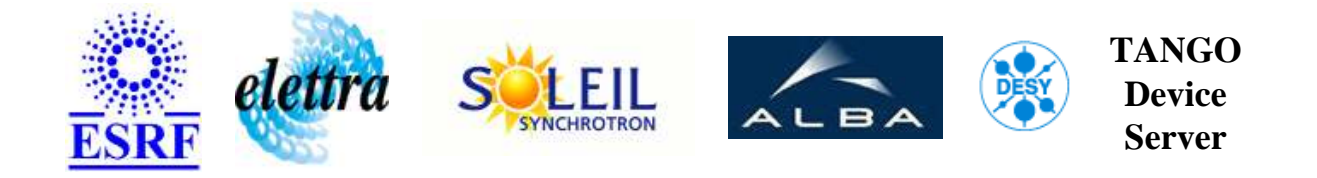

# **Meteor Wrapper User's Guide**

# **MeteorWrapper Class**

**Revision: MeteorWrapper-Release\_2\_0 - Author: meyer Implemented in C++ - CVS repository: ESRF** 

### **Introduction:**

This is a wrapper for the TACO Meteor2 device server which can be used to handle video or exposure time cameras.

### **Class Inheritance:**

● [Tango::Device\\_4Impl](http://www.esrf.fr/computing/cs/tango/tango_doc/kernel_doc/cpp_doc/) MeteorWrapper

# **Class Description:**

This is a wrapper for the TACO Meteor2 device server which can be used to handle video or exposure time cameras.

# **Properties:**

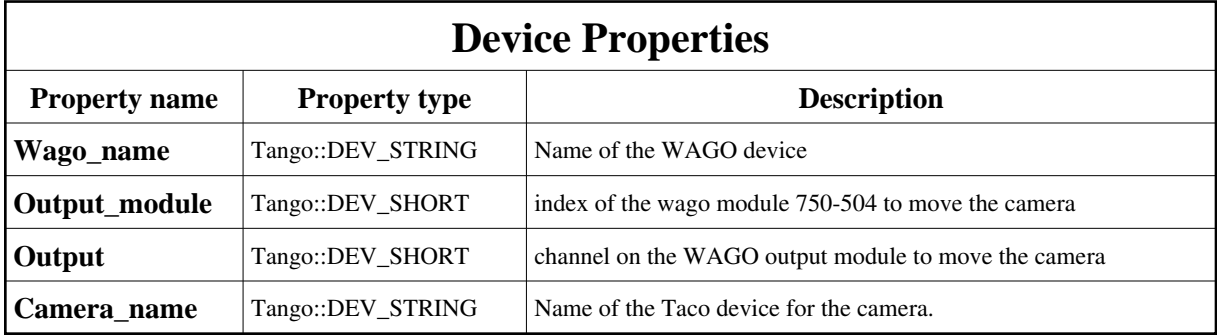

<span id="page-1-0"></span>Device Properties Default Values:

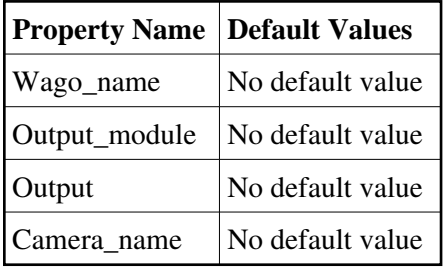

#### **There is no Class properties.**

### **States:**

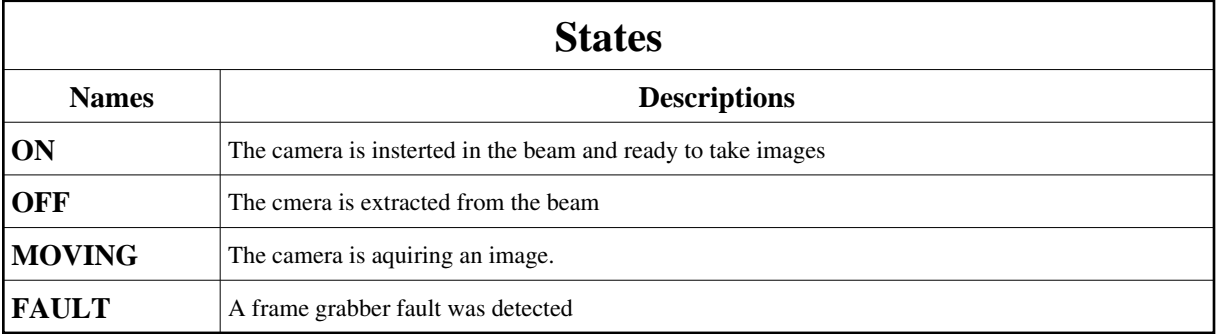

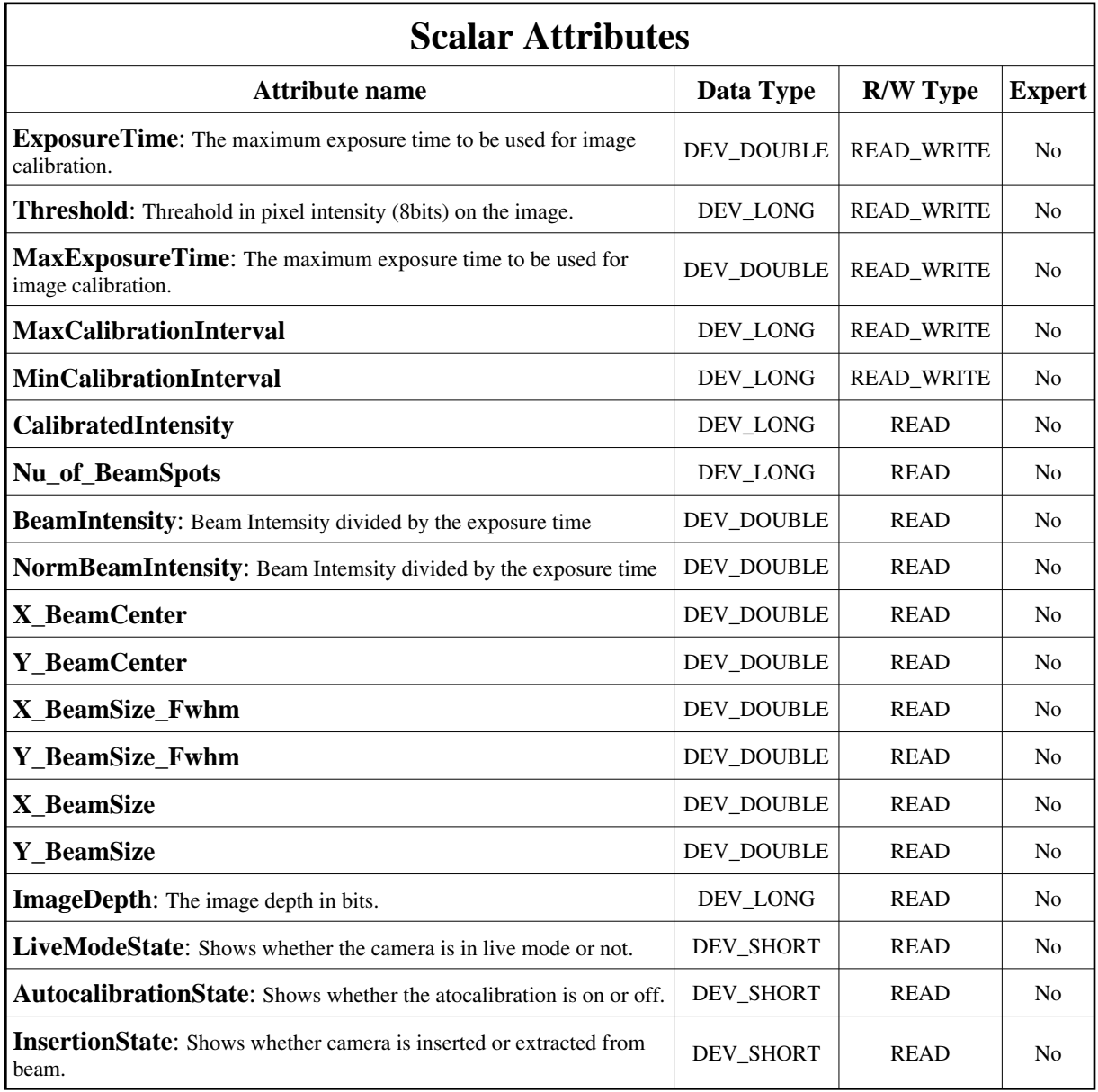

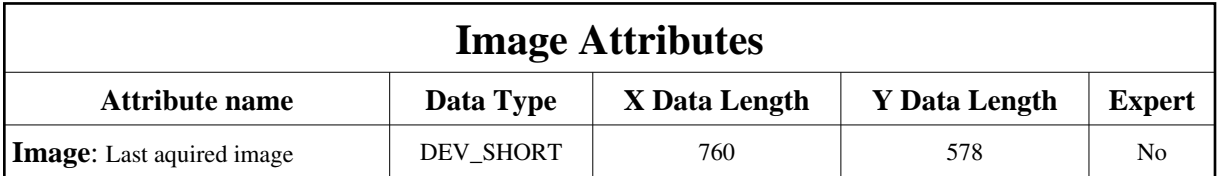

### **Commands:**

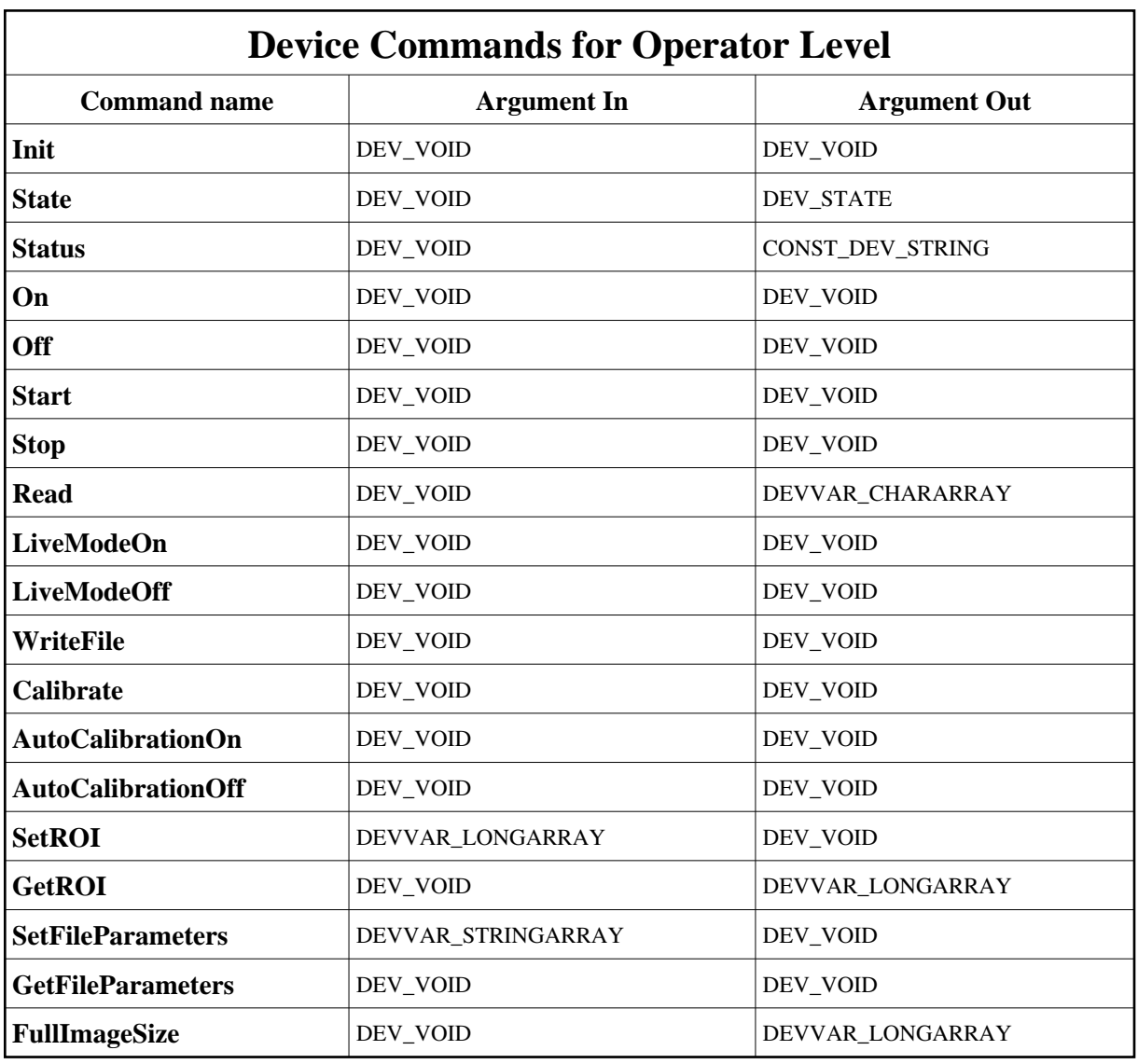

More Details on commands....

# **1 - Init**

**Description:** This commands re-initialise a device keeping the same network connection. After an Init command executed on a device, it is not necessary for client to re-connect to the device. This command first calls the device *delete\_device()* method and then execute its *init\_device()* method. For C++ device server, all the memory allocated in the *nit\_device()* method must be freed in the *delete\_device()* method.

The language device desctructor automatically calls the *delete\_device()* method.

**Argin: DEV\_VOID** : none. **Argout: DEV\_VOID** : none.

- **Command allowed for:**
- Tango::ON
- Tango::OFF
- Tango::MOVING
- Tango::FAULT

# **2 - State**

**Description:** This command gets the device state (stored in its *device\_state* data member) and returns it to the caller.

**Argin: DEV\_VOID** : none.

**Argout: DEV\_STATE** : State Code

- **Command allowed for:**
- Tango::ON
- Tango::OFF
- Tango::MOVING
- Tango::FAULT

### **3 - Status**

- **Description:** This command gets the device status (stored in its *device\_status* data member) and returns it to the caller.
- **Argin: DEV\_VOID** : none.
- **Argout: CONST\_DEV\_STRING** : Status description
- **Command allowed for:**
- Tango::ON
- Tango::OFF
- Tango::MOVING
- Tango::FAULT

### **4 - On**

- **Description:** Insert the camera into the beam
- **Argin: DEV\_VOID** :

**Argout: DEV\_VOID** :

- **Command allowed for:**
- Tango::ON
- Tango::OFF
- Tango::MOVING
- Tango::FAULT

# **5 - Off**

- **Description:** Extract the camera from the beam
- **Argin: DEV\_VOID** :
- **Argout: DEV\_VOID** :
- **Command allowed for:**
- Tango::ON
- Tango::OFF
- Tango::MOVING
- Tango::FAULT

### **6 - Start**

- **Description:** Start the camera to take an image with the actual exposure time.
- **Argin: DEV\_VOID** :
- **Argout: DEV\_VOID** :
- **Command allowed for:**
- Tango::ON
- Tango::OFF
- Tango::MOVING

# **7 - Stop**

- **• Description:** Stop the image acquisition
- **Argin: DEV\_VOID** :
- **Argout: DEV\_VOID** :
- **Command allowed for:**
- Tango::ON
- Tango::OFF
- Tango::MOVING
- Tango::FAULT

### **8 - Read**

- **Description:** Read the last acquired image.
- **Argin: DEV\_VOID** :
- **Argout: DEVVAR\_CHARARRAY** :
- **Command allowed for:**
- Tango::ON
- Tango::OFF
- Tango::MOVING
- Tango::FAULT

# **9 - LiveModeOn**

- **Description:** Set the camera to live mode. The camera acquires permanently images.
- **Argin: DEV\_VOID** :
- **Argout: DEV\_VOID** :
- **Command allowed for:**
- Tango::ON
- Tango::OFF
- Tango::MOVING
- Tango::FAULT

# **10 - LiveModeOff**

- **Description:** Stop the live mode for the camera.
- **Argin: DEV\_VOID** :
- **Argout: DEV\_VOID** :
- **Command allowed for:**
- Tango::ON
- Tango::OFF
- Tango::MOVING
- Tango::FAULT

# **11 - WriteFile**

- **Description:** Write the actual image to a file.
- **Argin: DEV\_VOID** :
- **Argout: DEV\_VOID** :
- **Command allowed for:**
- Tango::ON
- Tango::OFF
- Tango::MOVING
- Tango::FAULT

# **12 - Calibrate**

- **Description:** Calibrate the maximum intensity to the calibration interval.
- **Argin: DEV\_VOID** :
- **Argout:**

#### **DEV\_VOID** :

- **Command allowed for:**
- Tango::ON
- Tango::OFF
- Tango::MOVING
- Tango::FAULT

# **13 - AutoCalibrationOn**

- **Description:** Switch on the automatic calibration at every image acquisition
- **Argin: DEV\_VOID** :
- **Argout: DEV\_VOID** :
- **Command allowed for:**
- Tango::ON
- Tango::OFF
- Tango::MOVING
- Tango::FAULT

# **14 - AutoCalibrationOff**

- **Description:** Switch off the automatic image calibration.
- **Argin: DEV\_VOID** :
- **Argout: DEV\_VOID** :
- **Command allowed for:**
- Tango::ON
- Tango::OFF
- Tango::MOVING
- Tango::FAULT

# **15 - SetROI**

- **Description:** Set the regrion of interest on the image.
- **Argin:**

#### **DEVVAR\_LONGARRAY** :

- **Argout: DEV\_VOID** :
- **Command allowed for:**
- Tango::ON
- Tango::OFF
- Tango::MOVING
- Tango::FAULT

## **16 - GetROI**

- **Description:** Read the actual region of interest applied.
- **Argin: DEV\_VOID** :
- **Argout: DEVVAR\_LONGARRAY** :
- **Command allowed for:**
- Tango::ON
- Tango::OFF
- Tango::MOVING
- Tango::FAULT

### **17 - SetFileParameters**

- **Description:** Set the file parameters for image file saving.
- **Argin: DEVVAR\_STRINGARRAY** :
- **Argout: DEV\_VOID** :
- **Command allowed for:**
- Tango::ON
- Tango::OFF
- Tango::MOVING
- Tango::FAULT

## **18 - GetFileParameters**

- **Description:** Read the file parameters applied for image saving.
- **Argin: DEV\_VOID** :

**Argout: DEV\_VOID** :

- **Command allowed for:**
- Tango::ON
- Tango::OFF
- Tango::MOVING
- Tango::FAULT

# **19 - FullImageSize**

- **Description:** Get the full image size in width and height
- **Argin: DEV\_VOID** :
- **Argout: DEVVAR\_LONGARRAY** :
- **Command allowed for:**
- Tango::ON
- Tango::OFF
- Tango::MOVING
- Tango::FAULT

**TANGO** is an open source project hosted by : SOURCEFORGE.NET®

Core and Tools : [CVS repository](http://tango-cs.cvs.sourceforge.net/tango-cs/) on [tango-cs project](https://sourceforge.net/projects/tango-cs) Device Servers : [CVS repository](http://tango-ds.cvs.sourceforge.net/tango-ds/) on [tango-ds project](https://sourceforge.net/projects/tango-ds)